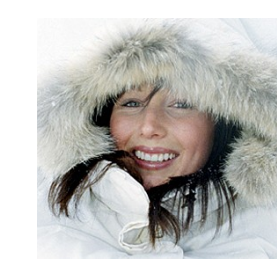

# Tivoli Storage Manager backup client for OpenAFS

#### Anders Magnusson KRB&AFS Conference Plzen, 2010-09-13

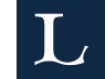

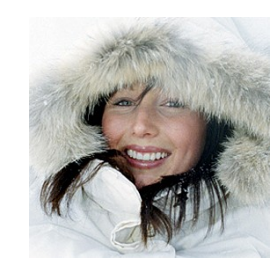

## Background

#### TSM is one of the most common backup solutions in use today.

When LTU started to use AFS as filesystem for general use 1.5 years ago it world-class research and education continue to use TSM.

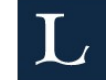

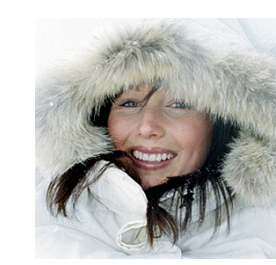

#### TSM principles

- All backups are at file-level, nothing like full/incremental dumps.
- A number of versions of each file are kept in storage. There is only one copy of each file.
- The newest file is labeled "active" all older files are "inactive"

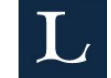

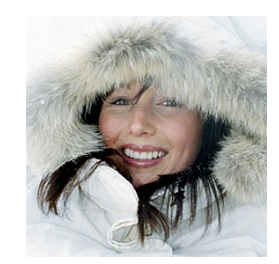

#### Requirements

Must understand AFS ACL/mount points/... Be able to recover individual files `the TSM way' No host-specific backup Should work at a reasonable speechiversity of Technology in Scandinavia

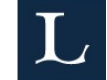

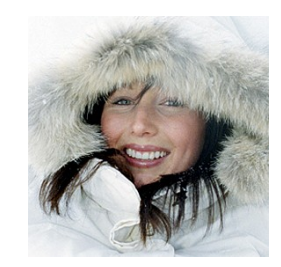

# Existing ways to do AFS backups

- IBM AFS backup client
	- Binaries only available for AIX
	- Not supported since TSM 5.1
- buta/tsmpipe/...
	- USES VOlume dumps, ddn Thenathenmet University of Febroasty'n Scandinavia
	- Treats TSM just as a tape station

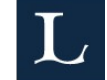

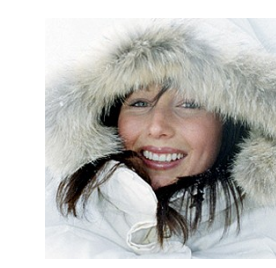

### TSM Interfacing

Reasonably well specified C API for adding new backup clients to TSM

Objects backed up via API can be restored using the normal TSM dsmc tools.

There <u>are</u> API bugs :-/

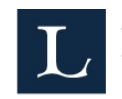

The northernmost University of Technology in Scandinavia<br>World-class research and education

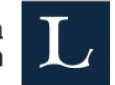

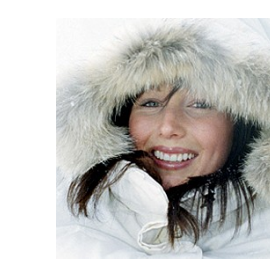

# AFS Interfacing

- Use OpenAFS libraries to directly access volumes, do not go via cache manager
- Transarc documentation from -91 do still work
- Only backup BK volumes to avoid callbacks
- Cache manager handles tokens, should decouple tabackup entirely from CM.The northernmost University of Technology in Scandinavia<br>World-class research and education

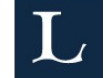

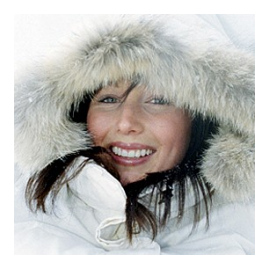

# TSM internal logic mapping

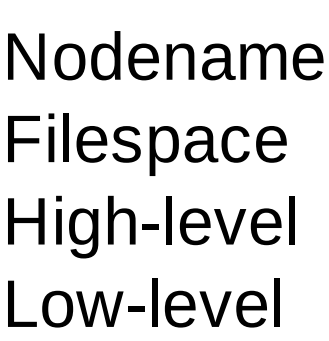

*Traditional* Server name Well... Partition Cell or so Path

*OpenAFS* Volname + path

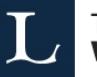

filename filename filename<br>The northernmost University of Technology in Scandinavia **World-class research and education** 

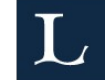

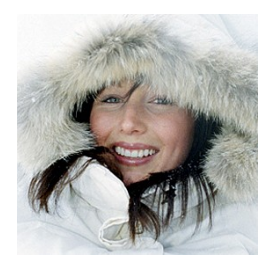

# Backup client (tabackup)

- -f filespace (unspecified takes cell name)
- -v volume name (can use wildcards)
- -s server
- -p partition

User friendly - if no arguments allengther most University of Technology in Spandinavia backup your entire cell :-)

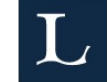

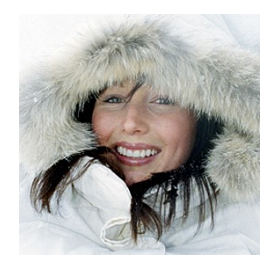

# Restore client (tarestore)

- -f filespace (must be given on restore)
- -v volume name (must be given on restore)
- -i (interactive, as the usual unix restore client)
- Additional args may be paths to files/directories

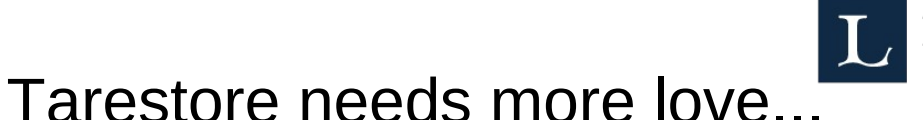

The northernmost University of Technology in Scandinavia World-class research and education

The northernmost University of Technology in Scandinavia World-class research and education

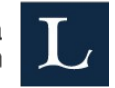

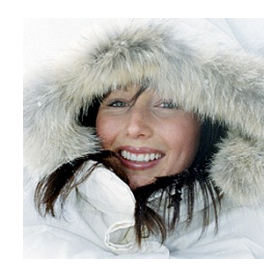

## Installation

- Setup TSM parts (dsm.{opt,sys}, Nodename, password=generate...)
- Fetch tokens for something with enough power
- Vos backupsys
- Tarestore

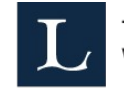

The northernmost University of Technology in Scandinavia<br>World-class research and education

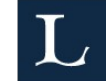

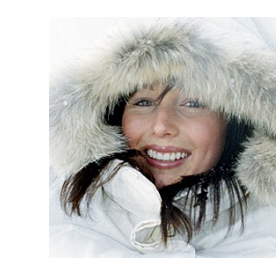

#### Performance notes

- Profiling shows that 75% of the time is spent in the TSM routines. Best performance if tabackup runs on the TSM backup server.
- TSM 5.3 & 5.5 are reasonable fast. 6.1 are *much* slower and needs much more RAM.
- More than 200 filespaces degrades performance in TSM. With more than 8000 TSM is useless.

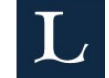

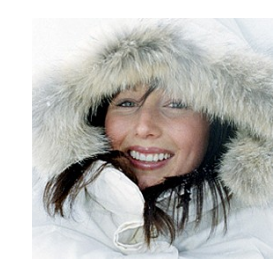

#### Use case at LTU

- 80k RW volumes, 4 file servers
- Vos backupsys starts at 21.30
- 4 parallel tabackup
- Finished in 4-8 hours an average day

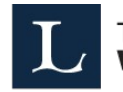

The northernmost University of Technology in Scandinavia<br>World-class research and education

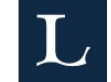